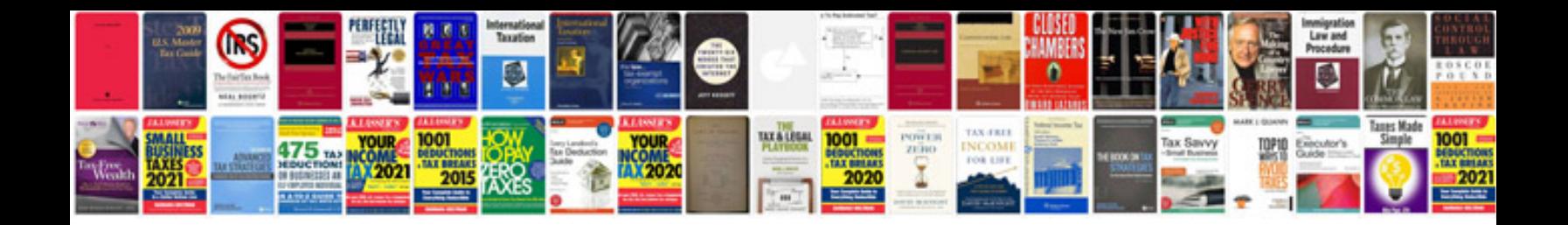

Fanuc 3t parameter manual

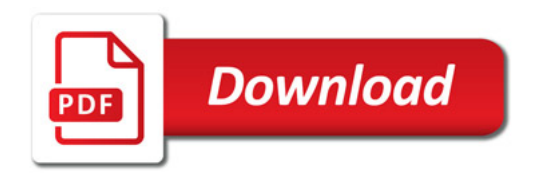

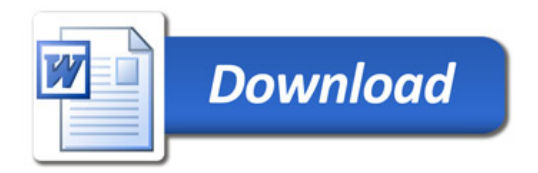